# **GII-05. Geografinės DBVS 4 praktinis darbas. Geoduomenų bazės elgsena**

### **Aprašymas ir uždaviniai**

Šiame darbe nagrinėsime geoduomenų bazių kūrimą ir struktūrą. Šio darbo A dalyje mokysitės kurti naują duomenų bazę ir kelis elgsenos elementus, o B dalyje dirbsite su topologijos taisyklėmis ir turėsite progą patys nuspręsti, kurias topologijos taisykles taikyti įvairiems duomenų rinkiniams.

Jūs išmoksite:

- kurti naujas geoduomenų bazes;
- vali apibrėžti objektų klases;
- valies apibrėžti potipius;
- apibrėžti ir panaudoti intervalinius ir koduotų reikšmių domenus;
- nustatyti jungimo ir skaldymo taisykles;
- nustatyti numatytąsias reikšmes;
- pasirinkti konkrečiam duomenų rinkiniui tinkamas topologijos taisykles.

#### **Atsiskaitymo reikalavimai**

Dokumente įterpkite pilno turinio klausimus, atsakymus ir jeigu reikia paveikslėlius. Išsaugokite dokumentą doc, rtf arba pdf formatais. Jūs taip pat turėsite pateikti A dalies MDB failą su jūsų sukurta CORINE geoduomenų baze ir tekstinį failą su pasiūlytomis B dalies topologijos taisyklėmis.

# **Pasiruošimas**

Šiam praktiniam darbui jokių duomenų failų nereikia.

# **A dalis. Naujos geoduomenų bazės kūrimas**

Jums reikės sukurti naują asmeninę geoduomenų bazę, kurioje bus saugoma informacija apie žemėnaudą. Šiam praktiniam darbui pirmiausia reikia sudaryti standartinėmis CORINE klasėmis pagrįstą klasifikacijos schemą. CORINE klasifikacijos schema yra trijų lygmenų; aukščiausiame, bendriausiame lygmenyje yra penkios klasės, suskaidytos į 15 poklasių, kurie dar suskaidyti į 44 smulkesnes klases. Pačią bendriausią klasifikaciją sudaro penkios galimos reikšmės:

- 1 Dirbtinės dangos
- 2 Žemdirbystės teritorijos
- 3 Miškai ir kitos gamtinės teritorijos
- 4 Pelkės
- 5 Vandens telkiniai

Dirbtinių dangų klasė turi keturis poklasius:

- 1.1 Užstatytos teritorijos
- 1.2 Pramoniniai, komerciniai ir transporto objektai
- 1.3 Karjerai, sąvartynai, statybos
- 1.4 Apželdintos dirbtinės ne žemės ūkio paskirties teritorijos

Užstatytų teritorijų poklasis smulkinamas dar į dvi dalis:

- 1.1.1 Ištisinis užstatymas
- 1.1.2 Neištisinis užstatymas

Taip gaunama trijų pakopų hierarchinė žemės paskirties klasifikacija. Kad užduoties apimtis atitiktų šio darbo tikslą, 44 smulkiausio lygmens klasių nenaudosime, ir įgyvendinsime tik du bendriausius hierarchijos lygmenis, kuriuos sudaro 15 klasių.

Jums reikės sukurti geoduomenų bazę, kurioje bus saugomi žemėnaudos poligonai ir šie poligonų atributai:

Klasė Bendra klasifikacija – vienas iš penkių žemėnaudos tipų (atkreipkite dėmesį, kad tai gali būti ne tekstinis, o jūsų sukurto potipio laukas). Poklasis Tikslesnė klasifikacija, nurodanti penkių bendrų žemėnaudos tipų variantus. Fragmentacija Jei žemėnaudos tipų poligone daugiau negu vienas (pvz., maži miško ploteliai didelėje žemdirbystės teritorijoje), o antrojo tipo žemėnaudos sritis nėra vientisa ir jos neįmanoma įskaitmeninti atskiru poligonu, antrojo tipo žemėnaudos buvimas nurodomas kaip fragmentacija. *Fragmentacija* išreiškiama procentais. Jei poligono žemėnauda visiškai vienalytė, jo *fragmentacija* bus 0; jei pusėje poligono žemėnauda skiriasi nuo koduotos reikšmės (pvz., pusę žemės ūkio poligono sudaro mažesni kitos ţemėnaudos plotai), jo *fragmentacija* bus 50 (t. y. 50 proc.).

*Poklasiai* yra žemėnaudos *klasių* požymiai. Pavyzdžiui, "ganyklų" požymis apibūdina tik žemdirbystės teritorijas. Taigi, galimos *poklasio* lauko reikšmės priklauso nuo žemės paskirties *klasės*. Galimos klasių ir jų poklasių reikšmės pateiktos lentelėje.

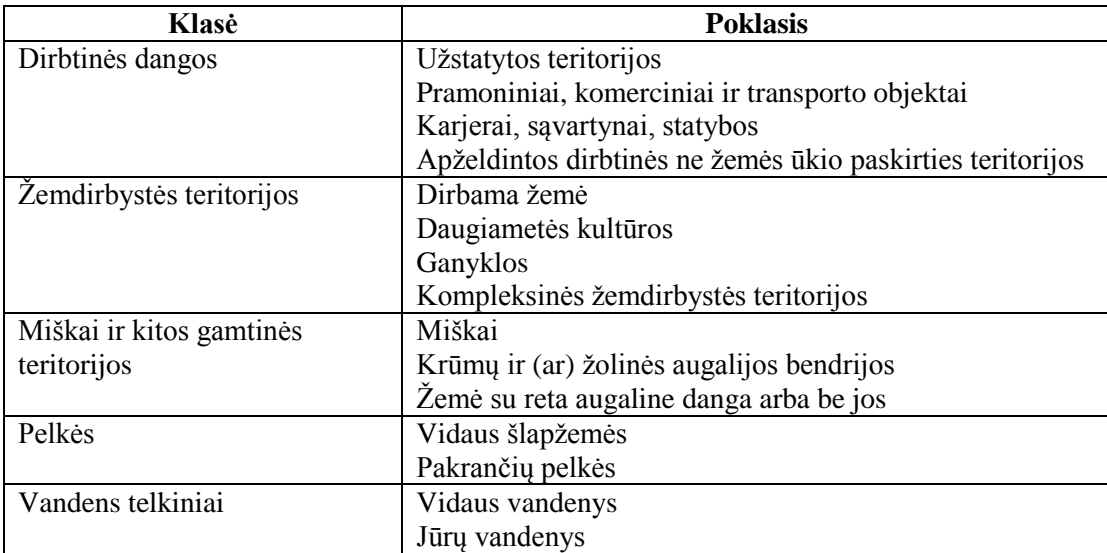

Šiai sistemai įgyvendinti geoduomenų bazėje sukursime visų žemėnaudos klasių potipius. Bus 5 potipiai, kurių kiekvienas turės skirtingus domenus ir numatytąsias reikšmes. Pavyzdžiui, jei poligono *klasė* yra "Vandens telkiniai", tai jo *poklasio* lauko koduotų reikšmių domeną sudarys "Vidaus vandenų" ir "Jūrų vandenų" reikšmės.

*Fragmentacijos* lauko domenas bus intervalinis, galimos reikšmės – nuo 0 iki 100, kad atitiktų procentines reikšmes.

Erdvines charakteristikas galite importuoti iš tikro CORINE žemėnaudos duomenų rinkinio, esančio pateiktuose DVD kompaktuose->>Duomenys.

Lentelėje išvardyti jūsų kuriamai duomenų bazei reikalingi elementai ir už juos skiriami balai:

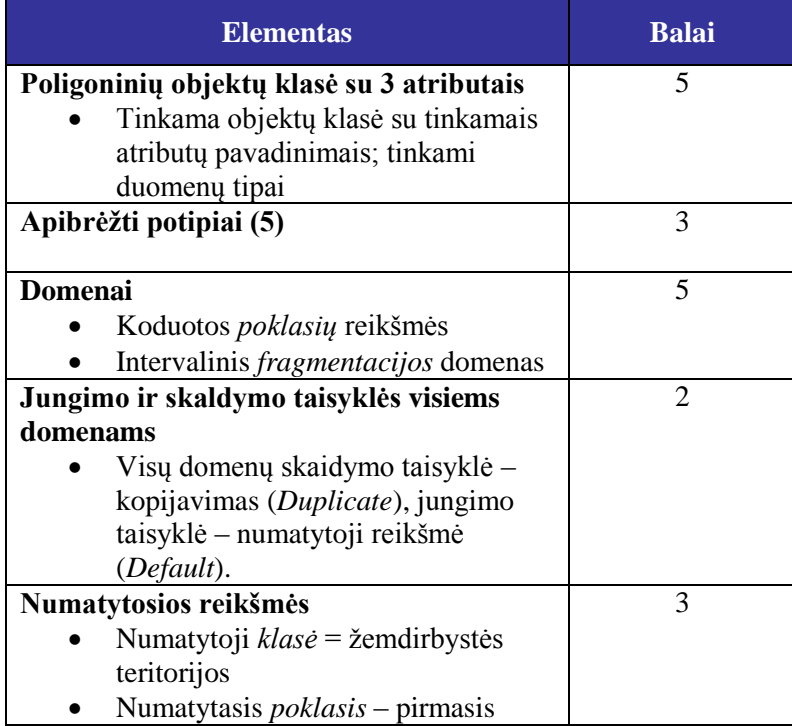

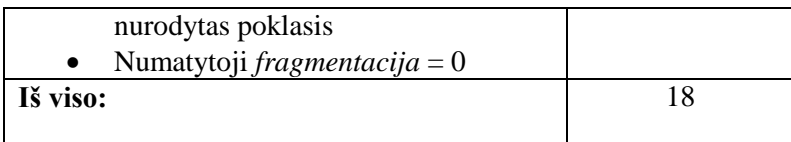

Papildomi informacijos šaltiniai:

Išsamias potipių kūrimo ir atributų domenų apibrėžimo instrukcijas rasite virtualiuosiuose "Virtual Campus" kursuose ir dokumento apie geoduomenų bazių kūrimą (*Building a Geodatabase*, [http://downloads.esri.com/support/documentation/ao\\_/1005Building\\_a\\_Geodatabase.pdf\)](http://downloads.esri.com/support/documentation/ao_/1005Building_a_Geodatabase.pdf) 5 skyriuje.

# **Bandymas (neprivalomas)**

Sukurtą geoduomenų bazę galite išbandyti. Sukurkite kelis naujus objektų klasės objektus ir stebėkite jų atributų elgseną. Veiksmai:

- 1 paleiskite *ArcMap* ir prie duomenų vaizdo pridėkite naująją objektų klasę;
- 2 pradėkite redagavimo seansą;
- 3 įskaitmeninkite naują poligoną;
- 4 atverkite atributų lentelę;
- 5 peržiūrėkite naujojo objekto numatytąsias reikšmes;
- 6 pabandykite pakeisti *klasės* atributą ir stebėkite, kas vyksta su *poklasiu* ir su numatytąja, ir su galimomis jo reikšmėmis;
- 7 pabandykite įvesti į 0..100 intervalą nepatenkančią *fragmentacijos* atributo reikšmę;
- 8 baikite redaguoti ir NEIŠSAUGOKITE PAKEITIMŲ. Jums reikia pateikti tuščią objektų klasę (t. y. be objektų), kad MDB failas būtų mažas.

Jei objektų klasė elgiasi ne taip, kaip derėtų, prieš pateikdami galutinį MDB failą atlikite reikiamus pakeitimus.

# **B dalis. Topologijos taisyklės**

Daugumos erdvinių duomenų rinkinių duomenys turi atitikti griežtus standartų reikalavimus topologinei struktūrai. Įprastinis pavyzdys yra kadastras (žemės sklypų duomenys), kur ypač svarbu, kad žemės nuosavybę apibrėžiančios ribos būtų nurodytos teisingai.

Šioje laboratorinio darbo dalyje aprašyti keli duomenų rinkiniai; jūsų užduotis – pasiūlyti tinkamiausias topologijos taisykles, skirtas išsaugoti reikiamą erdvinę šių duomenų struktūrą.

Be virtualiųjų "Virtual Campus" kursų, kuriant ir taikant taisykles jums gali praversti šie dokumentai, tai yra papildoma informacija:

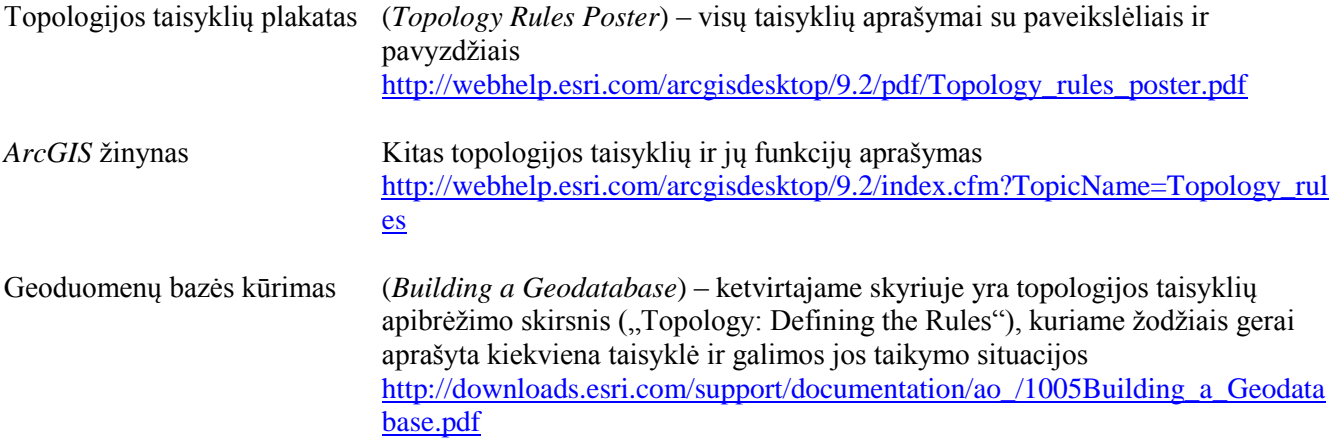

### **Jūsų sprendimas**

Toliau aprašyti trys duomenų rinkiniai. Kiekvienam rinkiniui nurodykite topologijos taisykles, kurios, jūsų nuomone, geriausiai užtikrintų erdvinį duomenų vientisumą. Vienam duomenų rinkiniui galima apibrėžti daug taisyklių. Taisyklėse nepamirškite nurodyti, kurioms objektų klasėms ji taikoma. Pavyzdžiui, jeigu jums atrodys, kad trečiojo duomenų rinkinio vandens baseinų ribos turi sutapti su upių segmentų linijomis (tarp kitko, jie nesutampa), galite apibrėžti tokią taisyklę:

Upių segmentai *turi būti uždengti vandens baseinų <i>ribomis* (t. y. ne tik nurodykite, kad naudosite "turi būti uždengti ribomis" (*Must be Covered by Boundary of*) taisyklę – nurodykite ir atitinkamas objektų klases).

Kiekvieno duomenų rinkinio topologiniam vientisumui užtikrinti reikės keleto taisyklių. Apskritai, kuo daugiau balų vertinamas klausimas, tuo topologijos taisyklių reikia jo duomenų rinkiniui.

# **1 duomenų rinkinys: CORINE žemėnauda (2 balai)**

Šis CORINE žemėnaudos duomenų rinkinys pagrįstas Europos aplinkos agentūros (EEA) standartine klasifikacija. Šis skaitmeninis CORINE produktas yra vektorinis poligoninis 44 žemėnaudos klasių failas, kurio kiekvienam poligonui priskirtas žemėnaudos kodo atributas. Rezultatas – nepersidengiantys poligonai, apdengiantys visą Lietuvos teritoriją (t. y. net vandens plotai yra poligonai), turintys vienintelį žemėnaudos atributą.

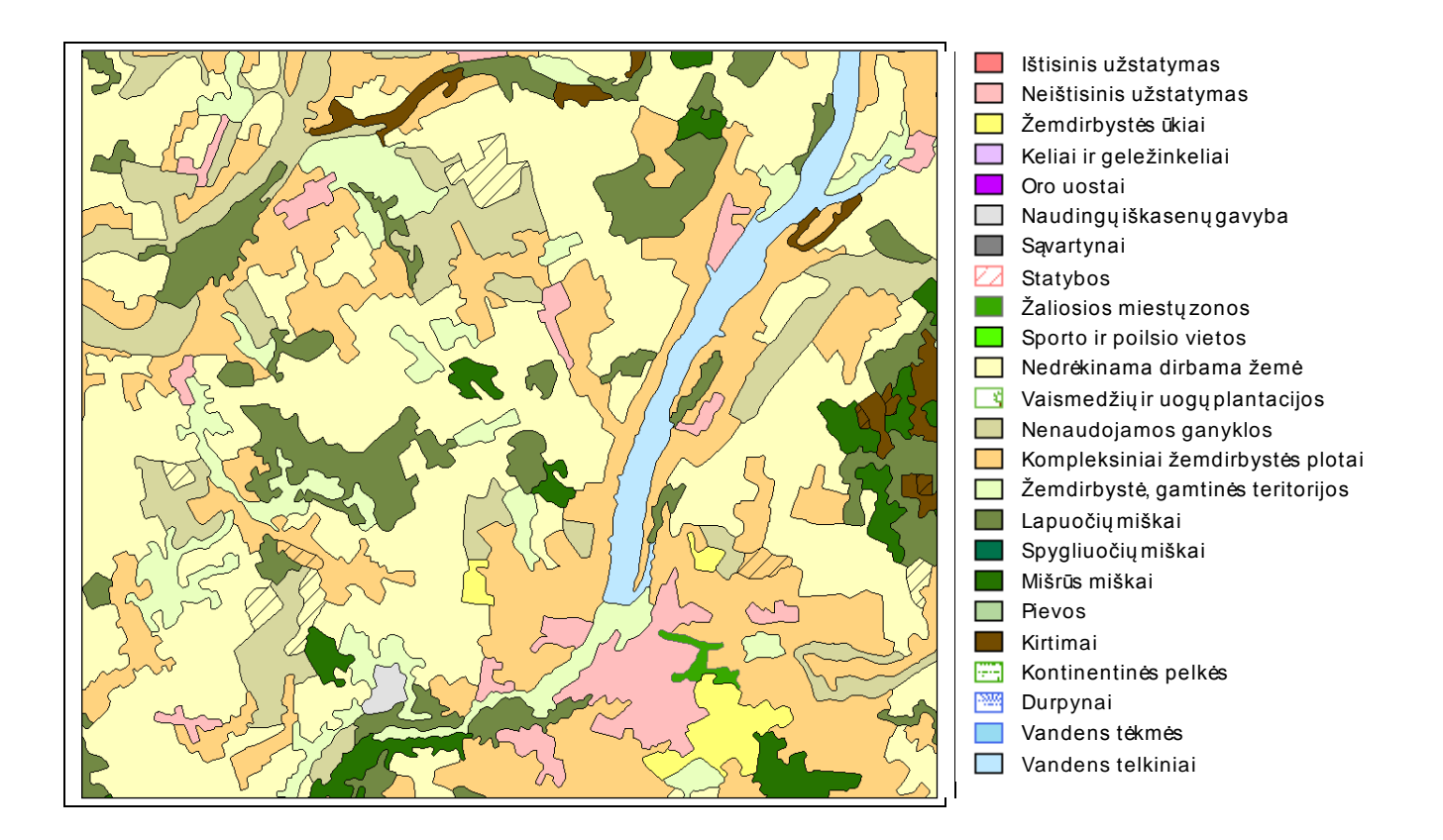

# **2 duomenų rinkinys: administracinės sritys (5 balai)**

Lietuvą sudaro kelių lygmenų administracinės sritys. Šios sritys formuojamos pagal griežtą hierarchiją – skaitant paveikslėlį iš viršaus į apačią, jos sudaro 1:M ryšius. Žemesnio lygmens sritys patenka į vieną ir tik vieną aukštesnio lygmens sritį. Pavyzdžiui, geografinis skaidymas "Šalis – apskritis – savivaldybė" galėtų atrodyti taip:

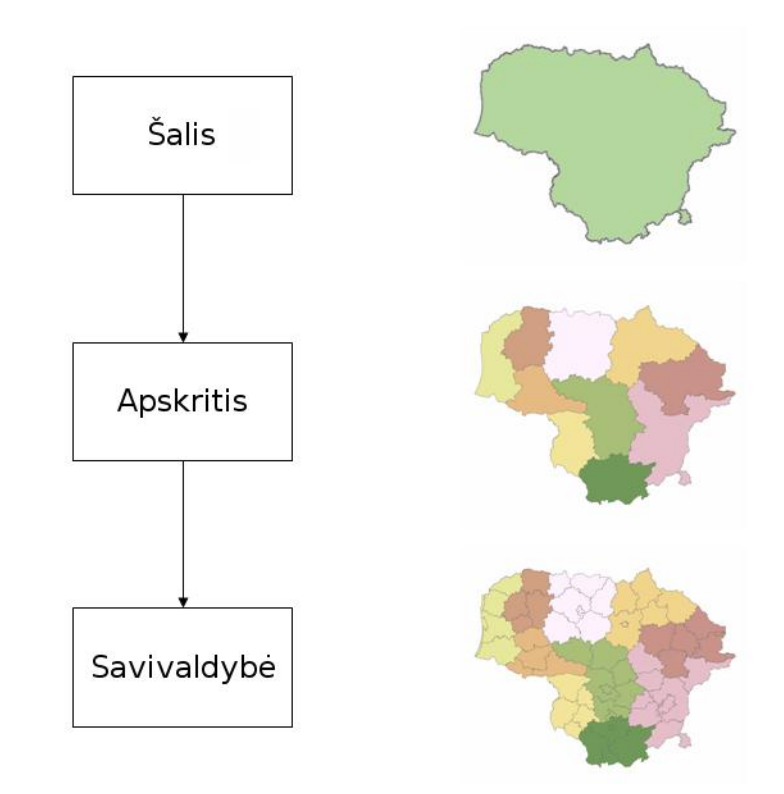

Šiuo atveju viena šalis skaidoma į kelias apskritis, ir visos apskritys tiksliai užpildo šalies poligonus. Kiekviena apskritis panašiai skaidoma į kelias savivaldybes. Atlikdami šį pratimą laikykite, kad kiekvieno lygmens poligonai tarpusavyje nesuderinami (negali persidengti erdvėje), o jų rinkinys užbaigtas (poligonais uždengta visa Lietuvos fizinė erdvė).

# **3 duomenų rinkinys: hidrologiniai duomenys (10 balų)**

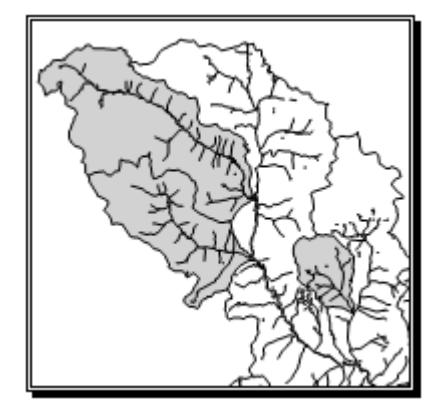

Mes norime išsaugoti hidrologinius duomenis (upes, ežerus, vandens baseinus ir kt.) taip, kad vėliau galėtume atlikti įvairią analizę, įskaitant ir tinklo atsekimą (*network tracing*). Mūsų duomenų modelį sudaro kelios objektų klasės:

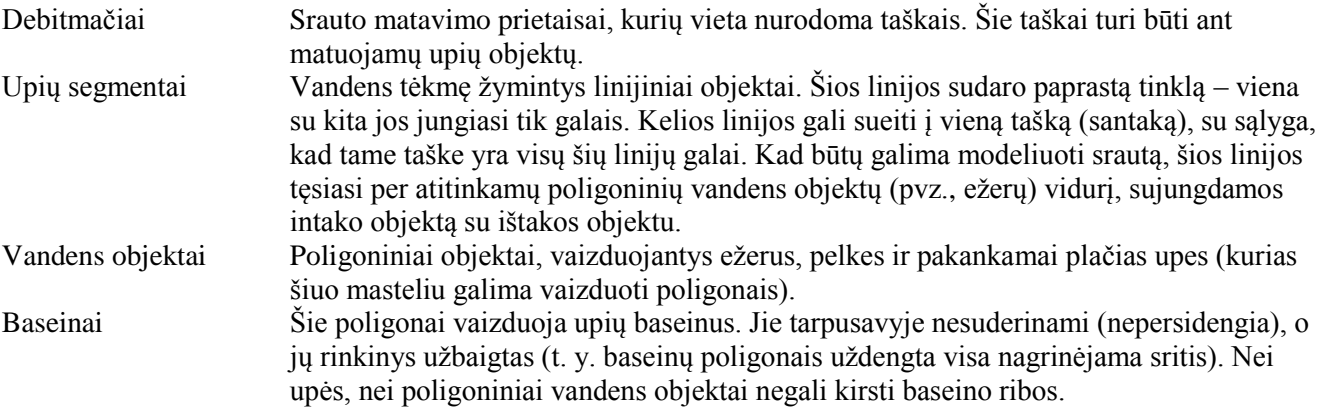